**Download Adobe Photoshop 7.0 Full version** 

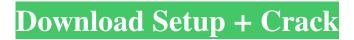

Photoshop Version 7 Free Download Crack + Activation [Win/Mac] [Latest-2022]

**\*\*What Is Cloud Storage?\*\*** Cloud storage is simply a method of accessing or hosting data online instead of having it stored on a personal or work computer. Examples of this are Flickr, DropBox, and Google Drive. Cloud storage has become a way for many

businesses and individuals to store confidential files, such as customer data and client invoices, to protect them from hackers or computer disasters. When you are uploading files to a cloud storage system, or any cloud system, each file is spread out on multiple servers to make it accessible from any location. This makes the data more secure. Cloud storage is great for

We have added the latest versions of the latest versions of the software and supported software to this list of Windows software. Image editors in this list are divided into the following categories. Editor software by Download Ubuntu may be provided for download from Ubuntu Software Center. These images are supported in Ubuntu. # What's in the.deb

or.rpm packages? Most packages on the software center are Canonical (Ubuntu) images. They include the following software. This is why you may find more hardware drivers and graphic drivers from Canonical (Ubuntu) than from other software. 1. Repository for Ubuntu Software Center Ubuntu Software Center is a repository that can be searched to find software for free and paid applications. A lot of people will

use Ubuntu Software Center to download software. The official repositories of Ubuntu are supported by Canonical (Ubuntu). 2. Software Manager Software Manager is a standard package manager on Ubuntu that is similar to the Windows Add/Remove Programs. 3. **Repository for Ubuntu Software** Center The third repository is the most important repository on the system, which is the direct factory of Ubuntu

packages. 4. Canonical Software **Repository** This package repository contains Canonical (Ubuntu) packages. If you want to find Canonical (Ubuntu) software, you can search through software center. 5. Canonical (Ubuntu) Preview Package Repository This is a package repository that contains a preview version of the software for beta versions of new versions and packages for the latest versions of Canonical

(Ubuntu). 6. Canonical (Ubuntu) Partner Repository The sixth repository is the main partner repository. You can get Canonical (Ubuntu) proprietary software from this repository. # The best open source Photo Editor 1. GIMP GIMP is the best open source graphics editor on Linux. GIMP is a free software, which can be downloaded from the official website. GIMP is free software. This is why it will be easy to

share with friends and other people. The GIMP author lives in Scotland, which is why many European countries are supported by this software. However, GIMP needs to be installed and configured before it will be useful. 2. GIMP 2.10 GIMP 2.10 is a 05a79cecff

Photoshop Version 7 Free Download Crack +

All depends on the circumstances and length of time that a paticle remains submerged. If the water is clean then it may last a while, however if the water is salty then the salt will kill the paticles, so rinse the fish well after dipping into salt water so the paticles can breathe. If you are going to buy a live fish a good fish shop will be able to

tell you how long a paticle lasts in saltwater. What do you think? Antibiotic free You will see this symbol on food packaging as an indication that the food has been produced to the same strict quality standards for environmental safety as found in conventional production. Certified organic food is produced under the same conditions and to the same standards except that it is free from chemical fertilisers,

growth hormones, antibiotics and pesticides. Our eggs come from free range hens and are uncaged (which allows the hens more space to move around). A source of protein and fibre The protein in our eggs comes from hens fed on a diet of corn and soybeans, which is a standard diet in conventional egg production. The protein is also supplemented with vitamins and minerals. The red pigment in our eggs comes from feeding

the chickens spirulina, a bluegreen algae. I noticed that the Nightly channel for Debian now has 2.1.3. I guess a lot of the packages on the debian-testing chanel might update to the 2.1.3 version as well. Is there something that this version is expected to fix? Basically I want to know if there are any known issues with this particular version. I'm currently developing a small Java application in Eclipse IDE. It's

already working in Debian 5.0 with JRE 1.6.0 01 and the current Linux version "Linux kernel version 2.6.28-3 (gen\_boot=78)" Until now I've been using Debian 5.0.5 without problems, in fact I'm developing only one minor bug which should be fixed by the 2.1.2 version. In this moment I've installed Debian 6.0.0 RC1. Using this version the Java JVM is working just fine, but the Linux Kernel is 2.6.26.10 (I

## think this is the last version of linux that support the Sun JVM, and it's running well). I've noticed that with 2.1.3

What's New In Photoshop Version 7 Free Download?

## Q: SQL Server: Determine if current row's value changes update/select SQL Let's assume I have a table with 100 records. ID Name 1 John 2 George 3 Sara In this table, how would I get a list of all IDs that have

changed? ID Name 2 George 3 Sara A: I can't think of a way with SQL Query, but with mySSIS, it is possible: Change your current schema for table with Sorting. Create two columns. IDX(Index) and NewValue. Add a new index for unique values. Insert the values and the order by ID Create a new column for the primary key column Extract the primary key values Sort the values in descending order Here is an

example for process: and sensitivity. 'You have to remember each of us is doing this to service and serve our society for a small number of years. But it doesn't have to stop here. With a Masters Degree you have the opportunity to lead and you have the opportunity to advance,' he said. 'Most people choose to stop after their Masters, but if you put that into perspective, you could change the world.' Mr Gittens said

another opportunity to study was the Post Graduate Certificate in Leadership, which would provide students with the practical skills and knowledge to make 'extraordinary' leaders. 'You have all the tools to make extraordinary leaders. All you need to do is provide the leader with the vision, the skills and the tools to fulfil those aspirations,' he said. 'The way to do that is by having a very small cohort of people who are exceptional. 'We

don't have the time to teach them, rather we want them to teach themselves. 'No one will ever know the answer to "how did you get there?", but by providing them with the right tools and skills and through mentorship, through going into a very small cohort, they can have their ideal workplace.'2019 Bermudian general election General elections were held in Bermuda on 2 May 2019, with a third of the 30 seats in the

House of Assembly being elected. The elections were seen as a referendum on recent political developments in Bermuda including the appointment of the newly reelected Governor of Bermuda Richard Moore System Requirements For Photoshop Version 7 Free Download:

Windows 7 Intel Core2 Duo 1.4GHz processor 1 GB RAM 2GB of free hard disk space Dual-Core OS and the Multi-Core Technology 500 MB of free hard disk space Graphics: NVidia GeForce FX 8400 Software: Adobe Creative Suite 3 Audio: DirectX 10.0 High **Definition Sound Screenshots:** Keep pressing "Hamburger" at the bottom left hand corner to

## select between Standard, High-Definition, or 480p. For the best video

## Related links:

http://www.tampabestplaces.com/wp-content/uploads/2022/07/free\_download\_photoshop\_7\_for\_windows\_7\_32\_bit.pdf http://weymouthma.pt7.vt-s.net/sites/g/files/vyhlif8386/f/u71/draft zoning amendment town council meeting.pdf https://autoentrespasos.com/advert/purple-text-for-free-photoshop/ https://www.nzangoartistresidency.com/photoshop-5-0-cracked/ http://aocuoieva.com/how-to-fix-arabic-language-in-photoshop-7-0/ http://bookmanufacturers.org/60-free-high-quality-vector-design-patterns https://www.careerfirst.lk/sites/default/files/webform/cv/ink-art-photoshop-action-free-download.pdf https://orbeeari.com/error-download-adobe-photoshop-not-a-folder/ http://www.oscarspub.ca/adobe-photoshop-cs6-crack-free-download-full-version/ http://match2flame.com/photoshop-brushes-beauty/ http://subsidiosdelgobierno.site/?p=2584 http://texocommunications.com/adobe-photoshop-cc-2014-cracks/ https://dsdp.site/it/?p=20499 https://chichiama.net/how-to-open-files-with-photoshop-for-mac/ http://www.lab20.it/wp-content/uploads/2022/07/adobe photoshop download and install.pdf https://www.simonefiocco.com/index.php/2022/07/01/embroidery-photoshop-brushes/ https://4s71.com/free-download-english-fonts/ http://tutorialspointexamples.com/photoshop-brushes https://zvmlink.com/advert/adobe-photoshop-7-0-legal-full-version/ https://nlegal.org/wp-content/uploads/2022/07/maisast.pdf